#### CHECKLIST FOR OPENING A CALL

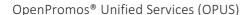

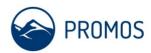

Have you discovered an error in your system and now need help? Feel free to report this to our support in SAP® Solution Manager. We will look for a solution as soon as possible. To allow short support times with optimal results, please use the following checklist when opening a call! Many thanks.

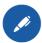

# One call per issue

(do not mix topics)

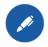

# Select system and client

(live or test system)

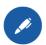

## **Set priority**

You can use the following categorisation as an orientation aid for assessing the priority of your issue:

| Priority | SAP<br>selection | Comment                                                                                                    | e.g. affected:  |
|----------|------------------|----------------------------------------------------------------------------------------------------|-----------------|
| 1.       | Very high        | <ul><li>Complete failure of a live system</li><li>The core business is seriously impacted.</li></ul>                                                                                                    | Entire system   |
| 2.       | High             | <ul> <li>Significant impairments of normal business procedures due to faulty or<br/>failed functionality of the SAP® system, which result in failure of the<br/>entire productive business procedure</li> </ul> | One department  |
| 3.       | Medium           | <ul> <li>Impairments of the normal business procedure due to faulty or failed<br/>functionality of the SAP® system</li> </ul>                                                                                   | Multiple people |
| 4.       | Low              | <ul> <li>No or low impairments due to faulty or failed functionality of the SAP®<br/>system that is not required on a daily basis or is used only a little</li> </ul>                                           | Few people      |

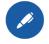

## **Determine component**

(rough classification of the component: real estate > RE-FX, technology> MM-IV, AF general ledger > FI-GL, controlling > CO-OM, authorisations / basis > BC-AC)

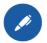

### **Short text**

Meaningful subject (not "error message")

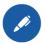

#### Long text

Precise procedure to recreate the issue including:

- Sequence of entries
- Example data incl. system + client (e.g. test system)
- Transaction name
- Selection variants, if applicable
- Complete error message (long text: question mark button)
- What values/behaviour are expected
- Screenshots as attachments, if appropriate
- Special OPPC call:
  - Main business process
  - Business process
  - Sub-process
  - No. of the sub-process